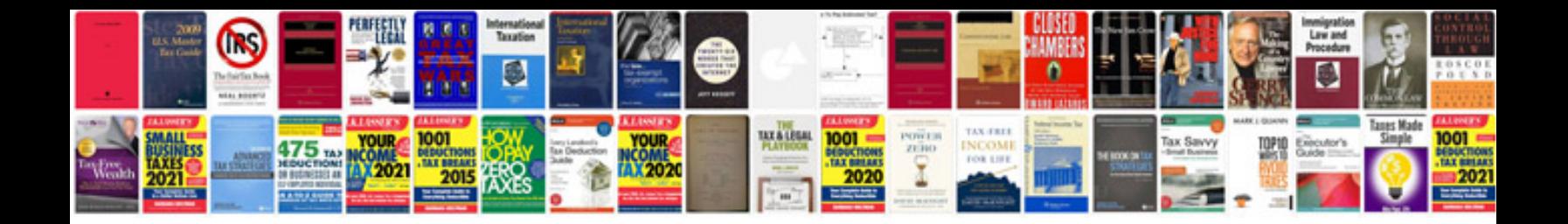

**Pdftk stamp example** 

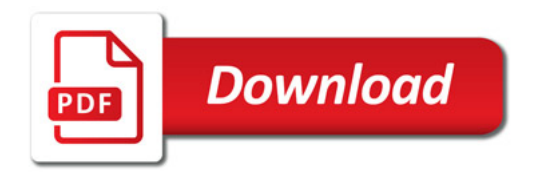

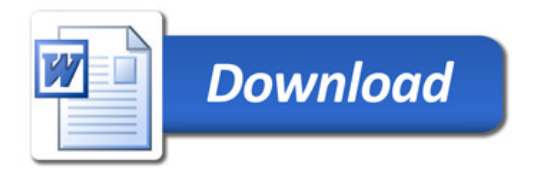